# Аттестационная работа

Слушателя курсов повышения квалификации по программе: «Проектная и исследовательская деятельность как способ формирования метапредметных результатов обучения в условиях реализации ФГОС»

Курьянова Александра Юрьевича

*Фамилия, имя, отчество* МБОУ г. Астрахани СОШ № 12

*Образовательное учреждение, район*

**На тему: Программа элективного курса информатики «Учебные проекты с использованием Office»**

1

#### МБОУ г. Астрахани СОШ № 12

Основана школа в 1927 г. как неполная средняя школа.

За время своего существования она неоднократно меняла свой статус.

В 1943 г. наша школа стала женской школой;

В 1966 – политехнической школой с производственным обучением;

С 1997 г. - муниципальным общеобразовательным учреждением «Средняя общеобразовательная школа №12».

Сегодня муниципальное общеобразовательное учреждение «Средняя общеобразовательная школа № 12» города Астрахани – одно из наиболее многочисленных средних учебных заведений области. В школе работает 82 учителя и обучается 1073 ученика.

Элективный курс – «Учебные проекты с использованием Microsoft Office» посвящен методам и способам развития творческого мышления школьников и помогает им адаптироваться к будущей взрослой жизни.

Основу курса составляют четыре проекта, которые могут быть выполнены не только на уроках информатики, но и на тех предметных уроках, расширением содержания которых они являются, т.е. овладение информационными технологиями на основе коммуникативной и исследовательской деятельности учащихся, связанной с решением вопросов обществоведения, естественно-научных дисциплин, филологии и искусства.

Цель курса – овладение информационными технологиями на основе коммуникативной и исследовательской деятельности учащихся, связанной с решением вопросов обществоведения, естественно-научных дисциплин, филологии и искусства.

В рамках учебного курса должны научиться:

- использовать программу Microsoft Word для создания информационных бюллетеней в виде документов на уровне настольных издательских систем;
- собирать, анализировать, и управлять данными для разработки отчетов и анализа результатов в программе Microsoft Excel;
- использовать приложение Microsoft Accessдля создания баз данных и хранения , организации и сортировки важной информации;
- навыкам делового общения при совместном решении вопросов

Обучение на основе проектов основывается на активном участии учеников в комплексных проектах, обеспечивающих их развитие и позволяющих им применять приобретенные знания, умения и навыки.

При обучении на основе проектов для выполнения заданий ученики используют знания из различных дисциплин. Ученики исследуют, делают заключения, анализируют и обобщают информацию.

Обучение на основе проектов создает предпосылки для сотрудничества между учениками, которое зачастую выходит за рамки одного класса. Совместная работа учащихся важна при изучении всех дисциплин как средство углубленного понимания изучаемого предмета.

Учащийся, имеющий проблемы в обучении, может быть успешен в рамках работы над отдельным проектом, что положительно сказывается на его самооценке и повышает мотивацию к обучению.

## **УЧЕБНО-ТЕМАТИЧЕСКИЙ ПЛАН**

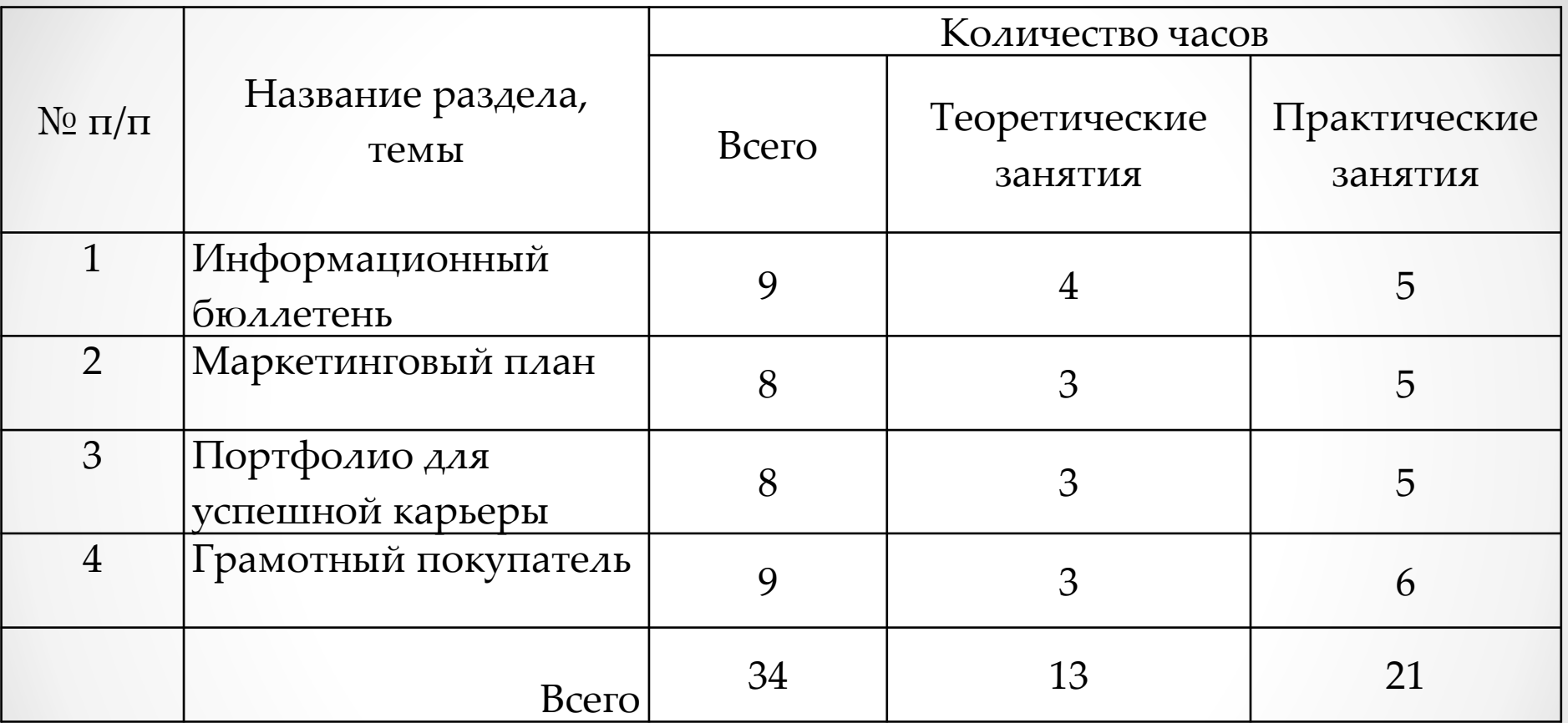

## **СОДЕРЖАНИЕ КУРСА**

*Проект 1. Информационный бюллетень –* учащиеся создают школьную или местную газету (бюллетень) с помощью программы Microsoft Word (Publisher).

*Задачи проекта:*

Изучить этические вопросы, связанные с издательской деятельностью: авторское право, плагиат и цензуру; Изучить вопросы по темам некоторых школьных предметов;

Изучить рекомендации по написанию статей и журнальные стили;

Создать структуру и оформление информационного бюллетеня.

*Проект 2. Маркетинговый план –* учащиеся создают план маркетинга для нового товара или услуги, используя программы Microsoft Word, Excel, PowerPoint.

*Задачи проекта:*

Проанализировать молодежный рынок

Создать опросный лист

Выбрать товар для рекламы

Составить план ценообразования

Изучить вопрос правдивости в рекламе

Создать различные рекламные материалы (рекламный буклет, флаер, пресс-релиз)

Создать презентацию, убеждающую «совет директоров компании» в необходимости выбора данного товара для продвижения на рынок

*Проект 3. Портфолио для успешной карьеры –*  учащиеся создают базу профессий, изучают различные должности и развивают навыки поиска работы, используя программы Microsoft Word, Access, PowerPoint.

*Задачи проекта:*

Начать формулировать цели карьеры и определить интересующие профессии;

Изучить интересные профессии;

Собрать, классифицировать и рассортировать данные в базе профессий;

Составить резюме для приема на работу;

Развить навыки проведения интервью с помощью ролевых игр;

Составить и подготовить портфолио собственной карьеры в электронном виде, т.е. подготовиться к началу профессиональной деятельности.

*Проект 4. Грамотный покупатель –* учащиеся проводят анализ цен на рынках продовольственных товаров, используя программы Microsoft Word, Excel, PowerPoint.

*Задачи проекта:*

Понять принципы, лежащие в основе прав и обязанностей покупателей;

Провести анализ цен на продовольственные товары; Подвести итог результатов исследований команды и класса и создать итоговую презентацию.

## **Критерии оценки результатов**

*Проект 1. Информационный бюллетень.*

- Информационный бюллетень содержит идентифицирующие сведения об издании, каждая статья имеет заголовок и строку с указанием имени автора.
- Информационный бюллетень имеет хорошо организованную структуру колонок. Он сделан аккуратно, профессионально, удобен для чтения (без лишних пустых мест) и отличается внешней привлекательностью.
- Содержимое информационного бюллетеня отличается точностью и полнотой. Команда выдержала необходимый журналистский стиль письма. Все ссылки и цитаты правильно оформлены, изучены и записаны.
- Информационный бюллетень соответствует всем требованиям и необходимым элементам проекта: шесть статей (четыре новостных статьи и две основных статьи).
- Каждый член группы участвовал в коллективной работе и внес вклад в работу команды наравне с другими.

### *Проект 2. Маркетинговый план*

- Группа придумала эффективное, особенное, характерное, отличительное название компании и ее товарный знак.
- Группа подготовила анкету по исследованию спроса, в которую включила как минимум 10 понятных и однозначных вопросов, своевременно распределила анкеты среди целевой аудитории и затем проанализировала результаты опроса в соответствии с приведенными критериями.
- Группа провела анализ затрат на производство/разработку единицы продукта и составила таблицу ценообразования на продукт.
- Рекламная часть маркетингового плана: один лист цветного распечатанного рекламного объявления, содержащего все необходимые заданные элементы.
- Группа подготовила презентацию маркетингового плана, для большей убедительности использовала программу показа слайдов и провела оценку.
- Каждый участник команды проявил себя в коллективной работе и внес вклад в усилия команды по составлению проекта маркетингового плана.

*Проект 3. Портфолио для успешной карьеры Резюме*

Резюме содержит четкие цели поиска работы.

- Резюме отражает профессиональные умения и биографические данные, необходимые работодателю.
- В резюме отражена основная деятельность учащегося за последние несколько лет.
- В резюме указана основная трудовая деятельность или опыт, который приобрел учащийся и который может быть полезен работодателю.
- В резюме включена информация о курсах повышения квалификации, названия учебных заведений, времени обучения и полученной степени (специальности).
- В резюме указаны достижения (если таковые имеются) и/или интересы, увлечения и хобби.
- Резюме содержит актуальную контактную информацию соискателя.

Резюме должным образом отформатировано для лучшего восприятия читателем.

*Презентация*

- Определена будущая профессия.
- Представлена оценка интереса к профессии в соответствии с методом Биркмена.
- Представлена оценка интереса к профессии в соответствии с кодом RIASEC.
- Глубокое изучение правильности выбора профессии содержит все необходимые элементы (3–4 слайда).
- Оценена необходимость обучения в образовательных
- учреждениях для получения выбранной профессии.
- От 2 до 4 слайдов показывают разделы профессионального резюме.
- Присутствуют гиперссылки на реальные резюме.
- Полное слайд-шоу имеет соответствующий фон, цвет, различные размеры шрифтов, анимацию, отсутствуют орфографические и грамматические ошибки.
- Презентация демонстрирует осведомленность автора во всех областях проекта.
- Учащийся говорит громко, четко объясняет содержание слайда, поддерживает зрительный контакт с аудиторией.

## *Проект 4. Грамотный покупатель*

- Все члены команды посетили магазины и подготовили данные о каждом из пяти наименований меню.
- После посещения магазинов члены команды заполнили таблицу в Excel и предоставили точные и непротиворечивые данные.
- Таблица в Excel содержит точный расчет цен единиц продуктов.
- Команда подготовила тщательный и полный анализ собранных данных в виде письменного отчета в формате Word, используя аргументирующие факты и анализ, а также рекомендации относительно выгодных покупок.
- Презентация, содержащая сводные данные класса, представляет собой тщательный и подробный анализ.
- Команда представила рекомендации относительно наиболее выгодного магазина, используя аргументирующие факты и анализ на основе обобщенных данных и исследований всего класса.
- Презентация демонстрирует знания команды во всех областях проекта.